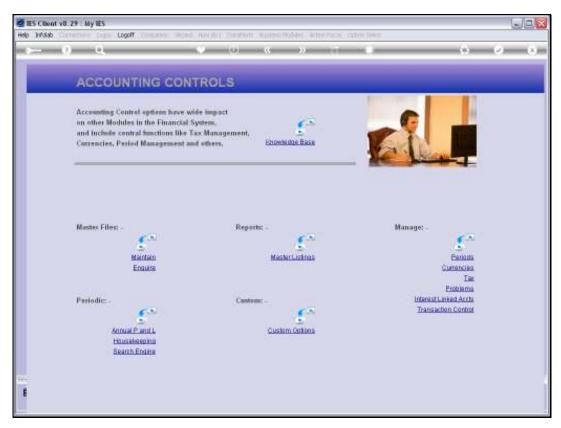

Slide 1 Slide notes:

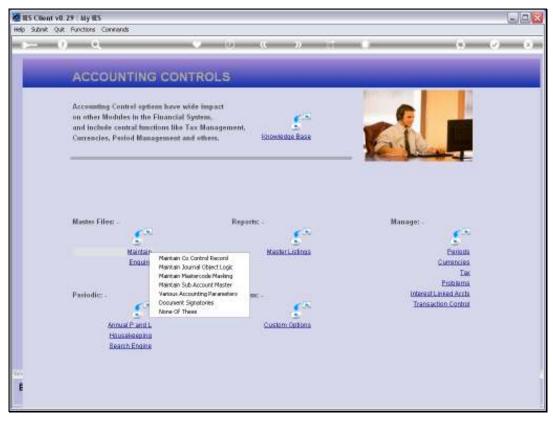

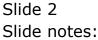

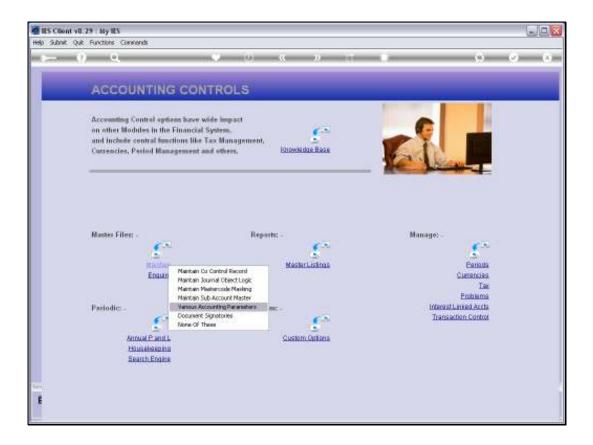

Slide notes: At Accounting Controls, from the Master Files menu, we find an option called 'Various Accounting Parameters'. This is an important option that is ALWAYS used during the set up of a Company, and it may also be re-visited at any time to adjust any of the settings.

| subnik quit i | Runctions Commands                                |                |                         |                       |                            |            |
|---------------|---------------------------------------------------|----------------|-------------------------|-----------------------|----------------------------|------------|
| - Q.          | 18.                                               | 10             | <u>(</u> ))             | and the second second | (9)                        | - 22       |
|               | Various Accounting P                              | arame          | ters                    |                       |                            |            |
|               |                                                   |                |                         |                       |                            | Bine       |
|               | Business Set Up                                   |                | Invoice Numbers         | NUTO                  | Auth Cade Controls         |            |
|               | 101 Business (Generic)<br>02: Dil Pala Flantation | 3              | 1991010101000           | Start.                | 💝 duth Gode must = User    | Core       |
| Print Color   | for our vals Fighterion                           |                | Budgets                 |                       | Julth Closes with Ledge    | A22000     |
|               | Country and Corressey                             |                | Auge Greenen            | actuals + committe    | Do Not Apply               |            |
|               |                                                   |                | Open / Classe Com       | unde                  | Auth Cores Ledger Access 1 | MIN JOBO   |
| Swith         | USA                                               |                |                         |                       | Do Not Apply               |            |
| CAMPEON       | *:                                                |                | Apply Ctrib: Jobs       |                       |                            |            |
| Garmon Labor  | 1                                                 |                | Anny Chris: Debtors     |                       | Ali@1 Codes Joon           | NY LOUIS   |
|               |                                                   |                | Anny Chill: Leisger     |                       | Do Not Apply               |            |
|               | Withholding Tax                                   |                | Anny One: Greato        | a.                    | 0.0                        |            |
|               |                                                   |                |                         |                       | Auto Cores Journal Leafs   | with JOOD  |
|               | Prompt Wittinationg Trax on AP Invalces           |                | Fail-safe Operation     |                       | Do Not Apply               | 2          |
| Burner PATA   | 3: Sequential, by Payment                         | -              | 😔 Heep Dupi Trans       |                       | Augin Covers lass          | ua Limits  |
| DETTIN        | B: Vat Esclusive                                  |                |                         |                       | Do Not Apply               |            |
|               |                                                   |                | <b>Opposted</b> Journal | N .                   |                            |            |
|               |                                                   |                |                         |                       | Auth Contro Issue Linits 4 | WIRK JOEFE |
|               | Consolidations                                    | Deathers       | 15                      |                       | Do Not Apply               | 2          |
| AUTION IS:    | Consolidator?                                     |                | Jumnal Officer P        | dvillege              |                            |            |
|               |                                                   | Deres in crawd | 30                      |                       |                            |            |
|               |                                                   |                |                         |                       |                            |            |
|               |                                                   |                |                         |                       |                            |            |
|               |                                                   |                |                         |                       |                            |            |

Slide 4 Slide notes:

| 1000             |                                                                                                    |                                                                                                    |                                         |                                                                                                    |                                                                                                    |
|------------------|----------------------------------------------------------------------------------------------------|----------------------------------------------------------------------------------------------------|-----------------------------------------|----------------------------------------------------------------------------------------------------|----------------------------------------------------------------------------------------------------|
|                  | - 18.2                                                                                                    | 1000                                                                                                    | - X. W. T.                              |                                                                                                    |                                                                                                    |
|                  | Name and a second second second                                                                                                    |                                                                                                    |                                         |                                                                                                    |                                                                                                    |
|                  | Various Accounting                                                                                                    | Parame                                                                                                    | ters                                    |                                                                                                    |                                                                                                    |
|                  |                                                                                                    |                                                                                                    |                                         |                                                                                                    | Bane                                                                                                    |
|                  | Business Set Up                                                                                                    |                                                                                                    | Invoice Numbers                         | Auth Cade Controls                                                                                                    |                                                                                                    |
|                  | Service of the service of the servic |                                                                                                    | an an rai nancatan lauto                |                                                                                                    |                                                                                                    |
|                  | 101 Business (Genetic)                                                                                                    |                                                                                                    |                                         | M. Auth Code switt - Uper                                                                                                    | Core                                                                                                    |
| Privid Smar      | 101 Business (Generic)<br>121 Ratail                                                                                                    | -                                                                                                    | Budgets                                 |                                                                                                    |                                                                                                    |
|                  | 131 Agriculture                                                                                                    |                                                                                                    | Dudgets octuals + committe              | Jun Cales with Loope                                                                                                    | L'ARRANGE ST                                                                                                    |
|                  | 141 Law                                                                                                    |                                                                                                    | Auge Coverses Seconds + Compton         | Do Not Apply                                                                                                    | -                                                                                                    |
|                  | 151 Hospital<br>161 Medi Frantice (Doctors)                                                                                                    |                                                                                                    | Open / Classe Controlle                 | Auth Come Ledger Access v                                                                                                    | an an                                                                                                    |
|                  | 162 Nedi Fractice (Optometrists)<br>163 Nedi Fractice (Vets)                                                                                                    |                                                                                                    | - Alexandra                             | Do Not Apply                                                                                                    |                                                                                                    |
| CARTERIN         | 105 Hell PERFECCE [Verb]                                                                                                    | 100                                                                                                    | 👻 Apply Ciric: Jacs                     | Service and the service of the service of the servi |                                                                                                    |
| Garmon Labor     | *                                                                                                    |                                                                                                    | Avery Chris: Delitore                   | Auth Codes Jour                                                                                                    | NATION STREET                                                                                                    |
|                  |                                                                                                    |                                                                                                    | Anny One Ledger                         | Do Not Apply                                                                                                    |                                                                                                    |
|                  | Withholding Tax                                                                                                    |                                                                                                    | Apply Chits: Greditors                  |                                                                                                    |                                                                                                    |
|                  | Prompt Wittingtong Tex on AP Invoices                                                                                                    |                                                                                                    |                                         | Auth Cores Journel Leafs in                                                                                                    | a subscription of the subscription of the subs |
|                  | The second second                                                                                                    |                                                                                                    | Fall-rafe Operation                     | Do Not Apply                                                                                                    | 23                                                                                                    |
| Barrison Patter  | 3: Sequential, by Payment                                                                                                    | -                                                                                                    | 💝 Heep Dupi Trans                       | Aum Collegius                                                                                                    | en Lincola                                                                                                    |
|                  | 5: Vat. Esclusive                                                                                                    | -                                                                                                    |                                         | Do Not Apply                                                                                                    |                                                                                                    |
|                  |                                                                                                    | and the second second s | Orgested Journals                       |                                                                                                    |                                                                                                    |
|                  |                                                                                                    |                                                                                                    |                                         | Auth Comprission Links w                                                                                                    | 100.000                                                                                                    |
|                  | Consolidations                                                                                                    | Limitations                                                                                                    | 15                                      | Do Not Apply                                                                                                    | 1                                                                                                    |
| A LOTING AL INC. | Consolidator?                                                                                                    |                                                                                                    | a second second the local second second |                                                                                                    |                                                                                                    |
| NOTION III       | - Contraction I                                                                                                    | Dere to make                                                                                                    | Jummal Offpost Privilege<br>30          |                                                                                                    |                                                                                                    |
|                  |                                                                                                    |                                                                                                    |                                         |                                                                                                    |                                                                                                    |
|                  |                                                                                                    |                                                                                                    |                                         |                                                                                                    |                                                                                                    |

Slide notes: The Set Up type is selected from a drop list, in keeping with the Business type.

| Jubnik Quit F | Functions Commands                      |                   |                                                                                                    |                            |           |
|---------------|-----------------------------------------|-------------------|----------------------------------------------------------------------------------------------------|----------------------------|-----------|
| - 9           |                                         | 0 (0)             | « » T (                                                                                                    | (*)                        |           |
|               | Various Accounting                      | g Parame          | ters                                                                                                    |                            |           |
|               |                                         |                   |                                                                                                    |                            | Bine      |
|               | Business Set Up                         |                   | Invoice Numbers                                                                                                | Auth Cade Controls         |           |
|               | 101 Business (Genetic)                  | *                 | and an and a second second second second second second second second second second second second second second | 😣 Auth Code must + User    | Come      |
|               | 02: 011 Falm Flantation                 | <u> </u>          | Budgets                                                                                                    | Join Cales with Looper     | Allens    |
|               | -                                       |                   | house forement actuals + committe                                                                              | Do Not Apply               |           |
|               | Country and Carrency                    |                   | Open / Classe Controlle                                                                                        | Auth Come Leager Access v  | ATN JOEN  |
|               | USA                                     |                   |                                                                                                    | Do Not Apply               |           |
| CAMPAGE       | *                                       |                   | 🗢 Apply Ciril: Alles                                                                                           |                            |           |
| Gareen Laper  | *                                       |                   | Auguly Chris: Debitore                                                                                         | Auth Codes adur            | or sames  |
|               |                                         |                   | Austy Chile: Ledger                                                                                            | Do Not Apply               |           |
|               | Withholding Tax                         |                   | Apply One. Greators                                                                                            |                            |           |
|               |                                         |                   |                                                                                                    | Auth Cores Journel Links w | eth 3000  |
|               | Prompt Withindialing Tax on AP Invalces |                   | Fall-safe Operation                                                                                            | Do Not Apply               | 2         |
| BURNE PATA    | 3: Sequential, by Payment               | -                 | 🐱 Heep Dupi Trans                                                                                              | Augin Covers Lines         | AN LANSES |
| DR FF()=      | B: Vet Esclusive                        | -                 |                                                                                                    | Do Not Apply               |           |
|               |                                         |                   | Onposted Journals                                                                                              |                            |           |
|               |                                         |                   |                                                                                                    | Auth Come issue Links v    | We Josef  |
|               | Consolidations                          | Limititiers       | 15                                                                                                    | Do Not Apply               | 2         |
| AUTION SE     | Consolidator?                           |                   | Jummal Ullpost Privilege                                                                                       |                            |           |
| active to the |                                         | deservice streams |                                                                                                    |                            |           |
|               |                                         |                   |                                                                                                    |                            |           |
|               |                                         |                   |                                                                                                    |                            |           |
|               |                                         |                   |                                                                                                    |                            |           |

Slide notes: The Payroll, if to be used, is also selected from the available Types.

| ES Client v0.29<br>School: Out: 6 | My IES<br>unctions Commands           |               |                                                                                                    |                                                                                                    |                                            | 10                                                                                                    | Je |
|-----------------------------------|---------------------------------------|---------------|----------------------------------------------------------------------------------------------------|----------------------------------------------------------------------------------------------------|--------------------------------------------|----------------------------------------------------------------------------------------------------|----|
| - 9                               | Q                                     | 9 (9          |                                                                                                    |                                                                                                    | (4)                                        | 0                                                                                                    | -  |
| _                                 | Various Accounting                    | g Parame      | ters                                                                                                    |                                                                                                    | _                                          | -                                                                                                    |    |
|                                   |                                       |               |                                                                                                    |                                                                                                    |                                            | Base                                                                                                    |    |
|                                   | Sustaness Set Op                      |               | Invoice Numbers                                                                                                    |                                                                                                    | Auth Cade Controls                         |                                                                                                    |    |
| 0ec.00.73em                       | 101 Business (Genetic)                |               |                                                                                                    |                                                                                                    | 🐱 Auth Code must = User                    | Core                                                                                                    |    |
| Privat Sama-                      | 02: Dil Pala Flantation               | -             | Tananan .                                                                                                    |                                                                                                    |                                            |                                                                                                    |    |
|                                   |                                       |               | Budgets Sectures Sectures                                                                                                    | + committe                                                                                                    | Join Coles with Loops                      |                                                                                                    |    |
|                                   | Country and Carrency                  |               | and a state of the                                                                                                    | and a second second second second second second second second second second second second second second second | he upr whith                               | -                                                                                                    |    |
|                                   | scould and contendy                   |               | Open / Classe Controlle                                                                                                    |                                                                                                    | Auth Cores Ledger Access v                 | Ath Jobo                                                                                                    |    |
|                                   | 084                                   |               | - 1.                                                                                                    |                                                                                                    | Do Not Apply                               |                                                                                                    |    |
| CARENCE:                          | *                                     |               | Apply Cire: Jobs                                                                                                    |                                                                                                    | Service on the Advance                     | 100 C                                                                                                    |    |
| Gareen Lager                      | *                                     |               | Auguly Chris: Delatore                                                                                                    |                                                                                                    | Auth Codes Jour                            | Contraction of the local distance of the local distance of the loc |    |
|                                   | Withholding Tax                       |               | Assily Onlo: Ledger                                                                                                    |                                                                                                    | Do Not Apply                               | <u>.</u>                                                                                                    |    |
|                                   | winnordnith tax.                      |               | A MART OF COMMENT                                                                                                    |                                                                                                    | Auto Cores Journel Leats                   | an pro                                                                                                    |    |
|                                   | Prompt Withingtong Tax on AP Invoices |               | Fall-safe Operation                                                                                                    |                                                                                                    | Do Not Apply                               |                                                                                                    |    |
|                                   |                                       |               |                                                                                                    |                                                                                                    |                                            |                                                                                                    |    |
| NUMBER PATH                       | 3: Sequential, by Payment             |               | Freep Dupli Trans                                                                                                    |                                                                                                    | Augen Covers Lass                          | AN LINKS                                                                                                    |    |
| DR/H/TH                           | B: Vat. Esclusive                     | -             |                                                                                                    |                                                                                                    | Do Not Apply                               |                                                                                                    |    |
|                                   |                                       |               | Opposted Journals                                                                                                    |                                                                                                    |                                            |                                                                                                    |    |
|                                   | Consolidations                        |               | 15                                                                                                    |                                                                                                    | Auth Contrainsue Linits 4<br>Do Not. Apply |                                                                                                    |    |
|                                   | Consendations                         | Limititers    | -                                                                                                    |                                                                                                    | Ind Hor whith                              | 21                                                                                                    |    |
| CAUTION                           | Consolidator?                         |               | Journal Officer Privilege                                                                                                    |                                                                                                    |                                            |                                                                                                    |    |
|                                   |                                       | dere to manif | Contraction of the second second se |                                                                                                    |                                            |                                                                                                    |    |
|                                   |                                       |               |                                                                                                    |                                                                                                    |                                            |                                                                                                    |    |
|                                   |                                       |               |                                                                                                    |                                                                                                    |                                            |                                                                                                    |    |
|                                   |                                       |               |                                                                                                    |                                                                                                    |                                            |                                                                                                    |    |
|                                   |                                       |               |                                                                                                    |                                                                                                    |                                            |                                                                                                    |    |

Slide notes: Country and Currency settings are in accordance with the Country of domicile for the Company.

| S Client v8.29<br>Subnik Quik F | unctions Commands                                                                                                    |               |                                               |                                                                                                    | 1                                                                                                    |
|---------------------------------|----------------------------------------------------------------------------------------------------|---------------|-----------------------------------------------|----------------------------------------------------------------------------------------------------|----------------------------------------------------------------------------------------------------|
| - 9                             | 9                                                                                                    | 0 (Q          | « » 11 (                                      | (9)                                                                                                    |                                                                                                    |
|                                 | Various Accounting                                                                                                    | g Parame      | ters                                          |                                                                                                    |                                                                                                    |
|                                 |                                                                                                    |               |                                               |                                                                                                    | Sint                                                                                                    |
|                                 | Business Set Up                                                                                                    |               | Invoice Rumbers                               | Auth Cade Controls                                                                                             |                                                                                                    |
| 0000000mm                       | 101 Bustness (Genetic)                                                                                                    |               | Cardon and and and and and and and and and an | 🐖 Juth Code must - Oper                                                                                        | Core                                                                                                    |
| Philip Sona                     | 02: 011 Falm Flantation                                                                                                    | *             |                                               |                                                                                                    |                                                                                                    |
|                                 |                                                                                                    |               | Budgets                                       | Jun Cules with Loope                                                                                           | L'ANNAU ST                                                                                                    |
|                                 | Country and Carrency                                                                                                    |               | house forement actuals + committe             | Do Not Apply                                                                                                   |                                                                                                    |
|                                 | county and contency                                                                                                    |               | Open / Classe Controlle                       | Auth Cores Leager Access v                                                                                     | an an                                                                                                    |
|                                 | USA                                                                                                    |               |                                               | Do Not Apply                                                                                                   |                                                                                                    |
| CAMPOON                         | *                                                                                                    |               | Apply Christ Jobs                             | and a second second second second second second second second second second second second second second second |                                                                                                    |
| Garmon Labor                    | *                                                                                                    |               | Apply Chris: Debitore                         | Auth Codes Jour                                                                                                | on cards.                                                                                                    |
|                                 |                                                                                                    |               | Sea Austry Chris: Leidger                     | Do Not Apply                                                                                                   |                                                                                                    |
|                                 | Withholding Tax                                                                                                    |               | Apply Chie: Greditors                         |                                                                                                    |                                                                                                    |
|                                 | The second second secon |               |                                               | Auth Colles Journel Links                                                                                      | a subsection of the subsection of the subsection |
|                                 | Prompt Withinkiding Tax on AP Involces                                                                                                    |               | Fail-safe Operation                           | Do Not Apply                                                                                                   | 2                                                                                                    |
| -                               | 3: Sequential, by Payment                                                                                                    | -             | Weep Dupi Trans                               | Aum Collegi Iss                                                                                                | and some                                                                                                    |
|                                 | B: Vat. Esclusive                                                                                                    | -             |                                               | Do Not Apply                                                                                                   |                                                                                                    |
|                                 |                                                                                                    |               | Opposted Journals                             |                                                                                                    |                                                                                                    |
|                                 |                                                                                                    |               |                                               | Authr Contentionue Limits +                                                                                    | VIEN ADDAD                                                                                                    |
|                                 | Consolidations                                                                                                    | Limithers     | 15                                            | Do Not Apply                                                                                                   |                                                                                                    |
|                                 | Consolidator?                                                                                                    |               |                                               |                                                                                                    |                                                                                                    |
| AUTION IS                       | - ANTONIO ALI T                                                                                                    |               | Journal Olipost Privilege<br>30               |                                                                                                    |                                                                                                    |
|                                 |                                                                                                    | dare is mouth |                                               |                                                                                                    |                                                                                                    |
|                                 |                                                                                                    |               |                                               |                                                                                                    |                                                                                                    |
|                                 |                                                                                                    |               |                                               |                                                                                                    |                                                                                                    |
|                                 |                                                                                                    |               |                                               |                                                                                                    |                                                                                                    |

Slide notes: Next, we have the settings that determine how Withholding Tax will operate, if used.

| Submit Quit Particulus Conversion           Various Accounting Parameters           Unrescent Ruminees           Businees Set Up         Invesce Ruminees           Interaction         Invesce Ruminees           Interaction         Invesce Ruminees         Interaction           Interaction         Interaction         Interaction                                                                                                    | Since<br>Since<br>Auth Code Controls<br>So Auth Code root - Oper<br>South Code root - Oper<br>South Code swith Lodge Auteos<br>por Root Apply |
|----------------------------------------------------------------------------------------------------|----------------------------------------------------------------------------------------------------|
| Sustainees: Set Op     Invoice: Nondees:       Officient Ing:     101 Postimers: (Censectie)     0000       Officient Ing:     101 Postimers: (Censectie)     0000       Officient Ing:     101 Postimers: (Censectie)     0000       Officient Ing:     101 Postimers: (Censectie)     0000       Officient Ing:     101 Postimers: (Censectie)     0000       Officient Ing:     100 Postimers:     0000       Officient Ing:     100 Postimers:     00000       Officient Ing:                                                                                                    | Bine<br>Auth Cade Counteis<br>IF Auth Code next - Over Core<br>Auth Code next - Over Core                                                     |
| Business Set Up<br>(from how<br>book family<br>(22: Dil Palat Plantation<br>Country and Contenery<br>USA<br>(a) Set<br>(b) Set<br>(c) Set<br>(c) Se | Auth Cade Controls                                                                                                    |
| Internet in the second of the second of t                                                                                                    | Auth Cade Controls                                                                                                    |
| IOI Partners (Genetic)         IOI           Dot Dil Partners (Genetic)         I           Dil Dil Partners (Genetic)         I           Dir Dil Partners (Genetic)         I           Dir Dil Partners (Genetic)         I           Dir Dil Partners (Genetic)         I           Dir Dil Partners (Genetic)         I           Dir Dil Partners (Genetic)         I           Dir Dil Partners (Genetic)         I           Dir Dil Partners (Genetic)         I           Country and Coursescy         Der (Classe Courts)           Disc Country and Coursescy         Open / Classe Courts)           Image Coursescy         Image Coursescy           UNA         Image Coursescy           UNA         Image Coursescy           UNA         Image Coursescy           UNA         Image Coursescy           UNA         Image Coursescy           UNA         Image Coursescy           UNA         Image Coursescy           UNA         Image Coursescy           UNA         Image Coursescy           UNA         Image Coursescy           UNA         Image Coursescy           UNA         Image Coursescy           UNA         Image Coursescy     <                                                                                                    | G Auth Code swet - User Code                                                                                                    |
| Dist     Buildings       Dist     Dist       Dist     Dist       Dist     Dis       Dist     Dist                                                                                                    | Auth Claims with Lindow Access                                                                                                    |
| OC: D11 Pale Flantetion         Image Streams         Octuals +           Country and Correscy         Open / Class Controls         Open / Class Controls         Open / Class Controls           UNA         Image Controls         Image Controls         Image Controls         Open / Class Controls           UNA         Image Controls         Image Controls         Image Controls         Image Controls           UNA         Image Controls         Image Controls         Image Controls         Image Controls           UNA         Image Controls         Image Controls         Image Controls         Image Controls           UNA         Image Controls         Image Controls         Image Controls         Image Controls           UNA         Image Controls         Image Controls         Image Controls         Image Controls           Units Controls         Image Controls         Image Controls         Image Controls         Image Controls           Units Controls         Image Controls         Image Controls         Image Controls         Image Controls           Units Controls         Image Controls         Image Controls         Image Controls         Image Controls           Units Controls         Image Controls         Image Controls         Image Controls         Image Controls                                                                                                    | AuthClass withLogge Assess<br>committe po Not Apply                                                                                           |
| Country and Correscy  Country and Correscy  Control of Control of                                                                                                    | COMMITTE Do Not Apply                                                                                                    |
| Country and Correspond<br>Correspondences<br>Correspondences                                                                                                    | po Not Apply                                                                                                    |
| Baseling<br>Conversions<br>Interviewed Laboratory         USA         Open / Classe Controlle           USA         Image: Apply Other Jobs<br>Image: Apply Other Jobs         Image: Apply Other Jobs<br>Image: Apply Other Jobs           Withholding Tax         Image: Apply Other Jobs         Fail and e Operatives                                                                                                    |                                                                                                    |
| USA<br>Conversion parts<br>Transmission parts<br>USA<br>USA<br>USA<br>USA<br>USA<br>USA<br>USA<br>USA                                                                                                    | Auth Cores Ledger Access with Jobs                                                                                                    |
| Conversion particular     Conversion particular     Conversion particular     Conversion particular     Conversion     Conversion     Co                                                                                                    | To Not Apply                                                                                                    |
| Withholding Tax Apply One Ledger<br>Withholding Tax Apply One Sestors<br>Prompt withholding Tax on AP invidces Fail and e Operations                                                                                                    | and a second second second second second second second second second second second second second second second                                |
| Withholding Tax Seators                                                                                                    | Auth Codes Journal Lants                                                                                                    |
| Prompt with noting Tax on AP involces Fail and e Operations                                                                                                    | Do Not Apply                                                                                                    |
|                                                                                                    | And the American Street Street                                                                                                    |
|                                                                                                    | Auto Come Journal Lasta with Jone<br>Do Not App 1y                                                                                            |
| Second and St. Sequential, by Payment • V HeepDawd Trans                                                                                                    | 2                                                                                                    |
| Distance D: Vat Exclusive                                                                                                    | Aven Coversions Links                                                                                                    |
|                                                                                                    | Do Not Apply                                                                                                    |
| Unprested Journals                                                                                                    |                                                                                                    |
| Consolidations (1941 have 15                                                                                                    | Auth-Come issue Links with Asso<br>Do Not. App 1y                                                                                             |
| Constructions 10                                                                                                    | Do Not Apply                                                                                                    |
| AUTION !!! Consideror Journal Olipost Privilege                                                                                                    |                                                                                                    |
| Derrite meet 30                                                                                                    |                                                                                                    |
|                                                                                                    |                                                                                                    |
|                                                                                                    |                                                                                                    |
|                                                                                                    |                                                                                                    |

Slide notes: The Consolidator is only checked for Consolidation Datamarts, and not for usual business.

|               |                                                   |                  | 8 D                      |                    | (a)                       | - (2)     |
|---------------|---------------------------------------------------|------------------|--------------------------|--------------------|---------------------------|-----------|
|               | 1150 11                                           | 10.00            |                          |                    | 11. Contraction (1997)    |           |
|               | Various Accounting                                | Darama           | 1010                     |                    |                           |           |
|               | various Accounting                                | g Parame         | tera                     |                    |                           |           |
|               |                                                   |                  |                          |                    |                           | Bank      |
|               | Business Set Up                                   |                  | Invoice Numbers          |                    | Auth Cade Controls        |           |
|               |                                                   | -                | an an the resolution     | Buto               | 😥 - Auth Code must - User | Course .  |
|               | 101 Buriness (Generic)<br>02: 011 Falm Flantation |                  |                          |                    | A CONTRACTORY CONTRACTORY |           |
|               | bill .                                            |                  | Budgets                  |                    | Julti Calles with Ledge   | A11000    |
|               |                                                   |                  | Though Congresses        | actuals + committe | Do Not Apply              |           |
|               | Country and Corrency                              |                  | Open / Classe Conti      | 0.000              | Adh Cores Leager Access y | 62042     |
|               | USA                                               |                  | 70                       | 1996               | Do Not Apply              |           |
| CARTERIN      |                                                   |                  | Anny Chill: Ann          |                    | and the second second     | 222       |
| Garmon Links  | *                                                 |                  | Austy Ciril: Delatore    |                    | Auth Codes axon           | NY LOUIS  |
|               | Withholding Tax                                   |                  | Austy Chit: Ledger       |                    | Do Not Apply              | <u></u>   |
|               | withholding rax.                                  |                  | - Party one. Crocker     |                    | Auth Colles Journal Links | and other |
|               | Prompt Witimotiding Trax on AP Involces           |                  | Fail-rafe Operation      | • /                | Do Not Apply              |           |
|               | presentation access destand and access to the     |                  | Contraction Contraction  |                    |                           |           |
|               | 3: Sequential, by Payment<br>B: Vet Exclusive     | -                | Veep Dupi Trans          |                    | Auth Commission           |           |
|               | In the contract                                   | <u>.</u>         | Operated Journals        |                    | the war who th            | -         |
|               |                                                   |                  |                          |                    | Auth Coste issue Links 4  | 100.000   |
|               | Consolidations                                    | Limitian         | 15                       |                    | Do Not Apply              |           |
| AUTION IS:    | Consolicitor?                                     |                  | Street and states of the |                    |                           |           |
| terminal fill |                                                   | Character Street | Jummal Ullpost Pei<br>30 | www.gr             |                           |           |
|               |                                                   |                  |                          |                    |                           |           |
|               |                                                   |                  |                          |                    |                           |           |

Slide notes: The AR Invoice Number setting is only for 'on demand' Invoices from AR, and not for all

the other types of AR Invoices that are generated from various Modules.

| Stort V8.29  | My IES<br>unctions Commands              |              |                                   |                           | والحا     |
|--------------|------------------------------------------|--------------|-----------------------------------|---------------------------|-----------|
| ⊢            | ά,                                       | (a) (a)      | « » 🗆 🕕                           | (0)                       | (e) (i)   |
|              | Various Accountin                        | g Parame     | ters                              |                           |           |
|              |                                          |              |                                   |                           | Bave      |
|              | Business Set Up                          |              | Invoice Bunhers                   | Auth Cade Controls        |           |
|              | 101 Business (Genetic)                   | *            | ar no skonstaten 18000            | 🐱 Auth Code must - User   | Come      |
| Privid Smar  | 02: Dil Pala Flantation                  | 2            | (budgets                          | Join Cisies with Ledge    | A22000    |
|              | Country and Correscy                     |              | Bouge Coremons Sotuals + conmitte | Do Not Apply              |           |
|              |                                          |              | Open / Classe Controle            | Auth Come Ledger Access y |           |
| Carners      |                                          |              | 🗢 Apply Chie: Apps                | ing and apply             | 1         |
| Gareen papel |                                          |              | Auguly Chris: Delitore            | Auth Codes acon           | SHILENS.  |
|              | Withholding Tax                          |              | Assily Only: Ledger               | Do Not Apply              |           |
|              | winnording ras                           |              | Contraction of Contraction        | Auth Colles Journal Leats | att. ppp  |
|              | Prompt Wittimotoling Trac on AP Involces |              | Fall-safe Operation               | Do Not Apply              | 2         |
| NUMBER PATH  | 3: Sequential, by Payment                | -            | 🛱 Keep Dupil Trans                | Augm Coviet Ass           | ue Limits |
| DETTIN       | B: Vet Exclusive                         | -            |                                   | Do Not Apply              |           |
|              |                                          |              | Orgensted Journals                |                           |           |
|              | and an and a second                      |              | 15                                | Auth-Cores issue Linits + |           |
|              | Consolidations                           | Linear Jimm  | 1.0                               | Do Not Apply              | 1         |
| CAUTION (S   | Consolidator?                            | description. | Jeannal Ullport Privilege<br>30   |                           |           |
|              |                                          |              |                                   |                           |           |
|              |                                          |              |                                   |                           |           |
|              |                                          |              |                                   |                           |           |
|              |                                          |              |                                   |                           |           |

Slide notes: The Budget Comparison setting is usually for Actuals PLUS Committed, but it is not the only choice. In fact, for any and all of the settings on this control record, it is important to consult the on-line Help to understand the available choices and the impact thereof.

| S Client v8.29<br>Subnik Quit F | Functions Commands                      |                   |                                                                                                    |                              |                                                                                                    |
|---------------------------------|-----------------------------------------|-------------------|----------------------------------------------------------------------------------------------------|------------------------------|----------------------------------------------------------------------------------------------------|
| $\sim -0$                       | - 0                                     | 9 (9)             | « » 🗆 🗊                                                                                                    | (1)                          |                                                                                                    |
|                                 | Various Accounting                      | g Parame          | ters                                                                                                    |                              |                                                                                                    |
|                                 |                                         |                   |                                                                                                    |                              | Sine                                                                                                    |
|                                 | Business Set Up                         |                   | Invoice Numbers                                                                                                    | Auth Cade Controls           |                                                                                                    |
|                                 | 101 Business (Genetic)                  | *                 | and the second second s | 😣 Auth Code must = User      | Core                                                                                                    |
| Privat Sena                     | 02: Dil Palm Flantation                 | 2                 | Budgets                                                                                                    | Auto Colles with Ledge       |                                                                                                    |
|                                 |                                         |                   | house forement actuals + committe                                                                                                    | Do Not Apply                 | *                                                                                                    |
|                                 | Country and Carrency                    |                   |                                                                                                    | Addi Contre Lenger Access v  | an Caller                                                                                                    |
|                                 | USA                                     |                   | Open / Classe Controlle                                                                                                    | Do Not Apply                 | WEN JODO                                                                                                    |
| CAMPUCK                         |                                         |                   | Apply Che: Aus                                                                                                    | Same and the second          | 100 million (1997)                                                                                                    |
| Gareenii Lidei                  |                                         |                   | Augly Chris: Debitoro                                                                                                    | Auth Codes axm               | CALCULATION OF THE OWNER OF THE OWNER OWNER OF THE OWNER OWNER OWNER OWNER OWNER OWNER OWNER OWNER OWNER OWNER OWNER OWNER OWNER OWNER OWNER OWNER OWNER OWNER OWNER OWNER OWNER OWNER OWNER OWNER OWNER OWNER OWNER OWNE |
|                                 | Withholding Tax                         |                   | Apply Chip Coding                                                                                                    | Do Not Apply                 | <u>.</u>                                                                                                    |
|                                 | and a manufactor of the                 |                   |                                                                                                    | Auth Course Journal Links of | with Jobe                                                                                                    |
|                                 | Prompt Withindialing Tax on AP Invalces |                   | Fall-safe Operation                                                                                                    | Do Not Apply                 | 2                                                                                                    |
| -                               | 3: Sequential, by Payment               |                   | 🗭 Heep Dupt Trans                                                                                                    | Augen Covers Issu            | ve Limits                                                                                                    |
| DENT                            | B: Wet Exclusive                        |                   |                                                                                                    | Do Not Apply                 |                                                                                                    |
|                                 |                                         |                   | Oup-ested Journals                                                                                                    | Auth Coste Issue Links +     | 40000                                                                                                    |
|                                 | Consolidations                          | Linutitions       | 15                                                                                                    | Do Not Apply                 |                                                                                                    |
|                                 | - Countries Co                          |                   |                                                                                                    | Service and service          | 100 C                                                                                                    |
| NOTION !!!                      | Consolidator?                           | deservice streams | Jummal Offpost Privilege<br>30                                                                                                    |                              |                                                                                                    |
|                                 |                                         |                   |                                                                                                    |                              |                                                                                                    |
|                                 |                                         |                   |                                                                                                    |                              |                                                                                                    |
|                                 |                                         |                   |                                                                                                    |                              |                                                                                                    |

Slide notes: 'Open and Close' controls may be selected for certain Account Types.

| S Client v8.29<br>Subort: Out: F | My IES<br>unctions Commands          |                 |                                                                                                    |                            | -                                                                                                    |
|----------------------------------|--------------------------------------|-----------------|----------------------------------------------------------------------------------------------------|----------------------------|----------------------------------------------------------------------------------------------------|
|                                  | ۹                                    | (0) (0)         | « » 🗇 🕕                                                                                                    | (*)                        | 9                                                                                                    |
|                                  | Various Accounting                   | g Parame        | ters                                                                                                    | _                          |                                                                                                    |
|                                  |                                      |                 |                                                                                                    |                            | Sat                                                                                                    |
|                                  | Sustaness Set Op                     |                 | Invoice Numbers                                                                                                | Auth Cade Controls         |                                                                                                    |
| 0000310                          | 101 Business (Sensiti)               | -               |                                                                                                    | 😥 Auth Code rwith - Uber i | Doce                                                                                                    |
| Philid Smar                      | 02: Dil Palm Flantation              | 2               | Tanana .                                                                                                    |                            |                                                                                                    |
|                                  |                                      |                 | Budgets<br>house forement actuals + committe                                                                   | Join Cises with Loopy      | 1100                                                                                                    |
|                                  | Country and Carrency                 |                 | the second second second second second second second second second second second second second second second s | he are appril              |                                                                                                    |
|                                  |                                      |                 | Open / Classe Controle                                                                                         | Auth Cores Ledger Access w | etv Jobio                                                                                                    |
|                                  | 084                                  |                 | Alexandra -                                                                                                    | Do Not Apply               |                                                                                                    |
| CARTERIN                         | *                                    |                 | Apply Critic Astes                                                                                             |                            |                                                                                                    |
| Garment Lines                    | *                                    |                 | Apply Chris: Delitore                                                                                          | Alifti Codes Journ         | and the second second se                                                                                                    |
|                                  | Withholding Tax                      |                 | Austy Orb: Ledger                                                                                              | In Not Apply               |                                                                                                    |
|                                  | Withholding Tax                      |                 | After cire, creatore                                                                                           | and an a second second     |                                                                                                    |
|                                  | Prompt Wittinging Tex on AP Invalces |                 | Fall-rate Operation                                                                                            | Auth Coder Journe Linits w | and the second second sec |
|                                  |                                      |                 | ran-sale operation                                                                                             | the war which              | 21                                                                                                    |
| Barney Palla                     | 3: Sequential, by Payment            | -               | Arep Duol Trans                                                                                                | Augn Coversions            | e Limits                                                                                                    |
|                                  | 5: Vet Esclusive                     | -               |                                                                                                    | Do Not Apply               |                                                                                                    |
|                                  |                                      |                 | Onposted Junmals                                                                                               | 1                          |                                                                                                    |
|                                  |                                      |                 |                                                                                                    | Auth Cores loove Lines w   | #1 2000                                                                                                    |
|                                  | Consolidations                       | - Limit Jimm    | 15                                                                                                    | Do Not Apply               |                                                                                                    |
|                                  | Consolidator?                        |                 |                                                                                                    |                            |                                                                                                    |
| SAUTION IS                       | Contraction (                        | Dave to present | Jummal Ultront Privilege<br>30                                                                                 |                            |                                                                                                    |
|                                  |                                      |                 |                                                                                                    |                            |                                                                                                    |
|                                  |                                      |                 |                                                                                                    |                            |                                                                                                    |
|                                  |                                      |                 |                                                                                                    |                            |                                                                                                    |
|                                  |                                      |                 |                                                                                                    |                            |                                                                                                    |

Slide notes: And fail-safe duplication of base Transactions is recommended but nevertheless optional.

| Subnik Quik P | Linky IES<br>Functions Commands                                                                                 |                |                                     | le le                               |
|---------------|----------------------------------------------------------------------------------------------------|----------------|-------------------------------------|-------------------------------------|
|               | -100                                                                                                    | (0)            |                                     | (h) (v)                             |
|               | Various Accounting                                                                                              | Parame         | ters                                |                                     |
|               |                                                                                                    |                |                                     | Bine                                |
|               | Business Set Up                                                                                                 |                | Invoice Bunders                     | Auth Cade Controls                  |
|               | 101 Business (Genetic)                                                                                          | -              | ar to be service -6000              | 😡 Auth Code must - Oper Core        |
| Privid Sena   | DZ: Dil Pala Flantation                                                                                         | <u></u>        | Budgets                             | Auto Costes with Lodger Assess      |
|               | Country and Correscy                                                                                            |                | Bouget Greenene Bottuals + committe | Do Not Apply                        |
|               |                                                                                                    |                | Open / Classe Controle              | Auth Come Ledger Access with Jobs   |
|               |                                                                                                    |                | 🖗 Apply Chite: Apps                 | Do Not Apply                        |
| CAMPRON .     |                                                                                                    |                |                                     |                                     |
| Garment Labor | 5                                                                                                    |                | Apply One: Debtore.                 | Auth Codes Assent Lints             |
|               | Withholding Tax                                                                                                 |                | Apply One Leager                    | In Not Apply                        |
|               | A CONTRACTOR OF A CONTRACTOR OF A CONTRACTOR OF A CONTRACTOR OF A CONTRACTOR OF A CONTRACTOR OF A CONTRACTOR OF |                |                                     | Auto Colles Journal Leats with Joos |
|               | Prompt Withindialing Tex on AP Invalces                                                                         |                | Fall-safe Operation                 | Do Not Apply                        |
| NUMBER PATA   | 3: Sequential, by Payment                                                                                       | -              | 😺 Heep Dupli Trans                  | Aven Coversiassue Limits            |
| DE HITM       | B: Vet Esclusive                                                                                                | -              |                                     | Do Not Apply .                      |
|               |                                                                                                    |                | Orgested Journals                   |                                     |
|               |                                                                                                    |                |                                     | Auth Code issue Links with Joint    |
|               | Consolidations                                                                                                  | Limitations    | 15                                  | Do Not Apply                        |
| SAUTION IS:   | Consolidator?                                                                                                   |                | Journal Ultpost Privilege           |                                     |
|               |                                                                                                    | dere to reason | 30                                  |                                     |
|               |                                                                                                    |                |                                     |                                     |
|               |                                                                                                    |                |                                     |                                     |
|               |                                                                                                    |                |                                     |                                     |

Slide 14 Slide notes:

| S Client v8.29<br>Subnik Ouk F | Wy IES<br>unctions Commands                     |                      |                                                                                                    |                          | الحا                     |
|--------------------------------|-------------------------------------------------|----------------------|----------------------------------------------------------------------------------------------------|--------------------------|--------------------------|
| - 9                            | Q.                                              | (u) (u)              | (C )) II (I                                                                                                    | (*)                      |                          |
|                                | Various Accountin                               | g Parame             | ters                                                                                                    |                          |                          |
|                                |                                                 |                      |                                                                                                    |                          | Bine                     |
|                                | Sushiess Set Up                                 |                      | Invoice Numbers                                                                                                    | Anth Cade Controls       |                          |
| 000000 (et al. 10) (et al. 10) | 101 Business (Genetic)                          |                      |                                                                                                    | 😥 Auth Code must - User  | Core                     |
| Point free a                   | 02: Dil Palm Flantation                         |                      |                                                                                                    |                          |                          |
|                                |                                                 |                      | (budgets                                                                                                    | Jun Coles with Longe     | A22600                   |
|                                | and the second second second second             |                      | Rouge Correction Schuls + committe                                                                                                    | Do Not Apply             |                          |
|                                | Country and Carrency                            |                      | (and the second proceeding)                                                                                                    | Auth Coles Ledger Access | arour:                   |
|                                | IINA                                            |                      | Open / Classe Controle                                                                                                    | Do Not Apply             |                          |
| Careers                        |                                                 |                      | Analy Cirb: Alles                                                                                                    | he war what              | 2                        |
| Garment Laper                  |                                                 |                      | Aunty Chris: Debtore                                                                                                    | Auth Codes Jour          | or cards.                |
|                                |                                                 |                      | Austy One: Ledger                                                                                                    | Do Not Apply             |                          |
|                                | Withholding Tas                                 |                      | Apply Chie: Greators                                                                                                    | 16                       |                          |
|                                |                                                 |                      |                                                                                                    | Auto Cores Journel Lesta | VER-JODO                 |
|                                | Prompt Withindiang Tex on AP Invalces           |                      | Fail-safe Operation                                                                                                    | Do Not Apply             |                          |
|                                | presentation of the second second second second |                      | Card and the first sector of the first sector of the first sector |                          |                          |
|                                | 3: Sequential, by Payment                       | -                    | Verp Dupi Trans                                                                                                    | Augh Covers and          | CONTRACTOR OF CONTRACTOR |
| DETAIL                         | B: Vet Esclusive                                |                      |                                                                                                    | Do Not Apply             | <u></u>                  |
|                                |                                                 |                      | Oup-rated Journals                                                                                                    | Auth Come Issue Links 4  | 49840                    |
|                                | Consolidations                                  | Lingther             | 15                                                                                                    | Do Not Apply             |                          |
|                                |                                                 |                      |                                                                                                    | he are appril            | 21                       |
| AUTION III                     | Consolidator?                                   |                      | Jumnal Ulipost Privilege                                                                                                    |                          |                          |
|                                |                                                 | Channel in straining |                                                                                                    |                          |                          |
|                                |                                                 |                      |                                                                                                    |                          |                          |
|                                |                                                 |                      |                                                                                                    |                          |                          |
|                                |                                                 |                      |                                                                                                    |                          |                          |
|                                |                                                 |                      |                                                                                                    |                          |                          |

Slide notes: Authority Code settings with Journal Processing are regulated according to the settings chosen here.

| S Client v8.29<br>Subnik Quik F | My IES<br>unctions Commands                                                                                     |                 |                                   |                            | الحا                                                                                                    |
|---------------------------------|----------------------------------------------------------------------------------------------------|-----------------|-----------------------------------|----------------------------|----------------------------------------------------------------------------------------------------|
| - 9                             | 0.                                                                                                    | ()<br>()        | « » = i                           | (*)                        |                                                                                                    |
|                                 | Various Accounting                                                                                              | g Parame        | ters                              | _                          | _                                                                                                    |
|                                 |                                                                                                    |                 |                                   |                            | Bint                                                                                                    |
|                                 | Sustness Set Up                                                                                                 |                 | Invoice Rumbers                   | Auth Cade Controls         |                                                                                                    |
| 04000 Tom                       | 101 Business (Genetic)                                                                                          |                 |                                   | 🔛 Auth Code must - User    | Core                                                                                                    |
| Paind Seta                      | 02: Dil Palm Flantation                                                                                         | 2               |                                   |                            |                                                                                                    |
|                                 |                                                                                                    |                 | Budgets                           | Jun Coles with Looge       | Concerning of the second second second second second second second second second second second second second se |
|                                 | manage and manager                                                                                              |                 | house forement actuals + committe | Do Not Apply               | 1                                                                                                    |
|                                 | Country and Convency                                                                                            |                 | Open / Class Controls             | Auth Come Ledger Access y  | and and                                                                                                    |
|                                 | USA                                                                                                    |                 | open. care contract               | Do Not Apply               |                                                                                                    |
| Carmers                         |                                                                                                    |                 | 😔 Apply One: Alles                |                            |                                                                                                    |
| Garageon Lagori                 |                                                                                                    |                 | Apply Chris: Debitore             | Auth Codes asur            | SHIER NO.                                                                                                    |
|                                 |                                                                                                    |                 | Austry Chris: Leidger             | Do Not Apply               |                                                                                                    |
|                                 | Withholding Tax                                                                                                 |                 | Apply Chiel Greators              |                            |                                                                                                    |
|                                 |                                                                                                    |                 |                                   | Auth Costes Journel Anto V | with JODO                                                                                                    |
|                                 | Prompt Withindiding Tex on AP Involces                                                                          |                 | Fall-safe Operation               | Do Not Apply               | 21                                                                                                    |
|                                 | 3: Sequential, by Payment                                                                                       |                 | 🗭 Heep Dupi Trans                 |                            | 101.000                                                                                                    |
|                                 | 5: Vet Esclusive                                                                                                | -               |                                   | Do Not Apply               | The later                                                                                                    |
|                                 | Contraction of the second second second second second second second second second second second second second s | 2215            | Orgested Journals                 | he are short               | 1213                                                                                                    |
|                                 |                                                                                                    |                 |                                   | Auth Cores issue Links +   | VIII ANNO                                                                                                    |
|                                 | Consolidations                                                                                                  | Limithers       | 15                                | Do Not Apply               |                                                                                                    |
|                                 |                                                                                                    |                 |                                   |                            |                                                                                                    |
| CAUTION (S                      | Consolidator?                                                                                                   |                 | Junnal Olipost Privilege          |                            |                                                                                                    |
|                                 |                                                                                                    | Correct Connect | 30                                |                            |                                                                                                    |
|                                 |                                                                                                    |                 |                                   |                            |                                                                                                    |
|                                 |                                                                                                    |                 |                                   |                            |                                                                                                    |
|                                 |                                                                                                    |                 |                                   |                            |                                                                                                    |

Slide notes: So, the Various Accounting Parameters option really do include a variety of system settings to be selected for a Company's Accounts set up.